## 10 pravidel pro bezpečnost dat  $\left( \bigcap \right)$ <mark>the </mark>the <mark>the</mark> (nejen) ve škole KHT KK

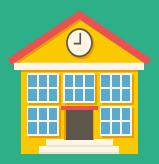

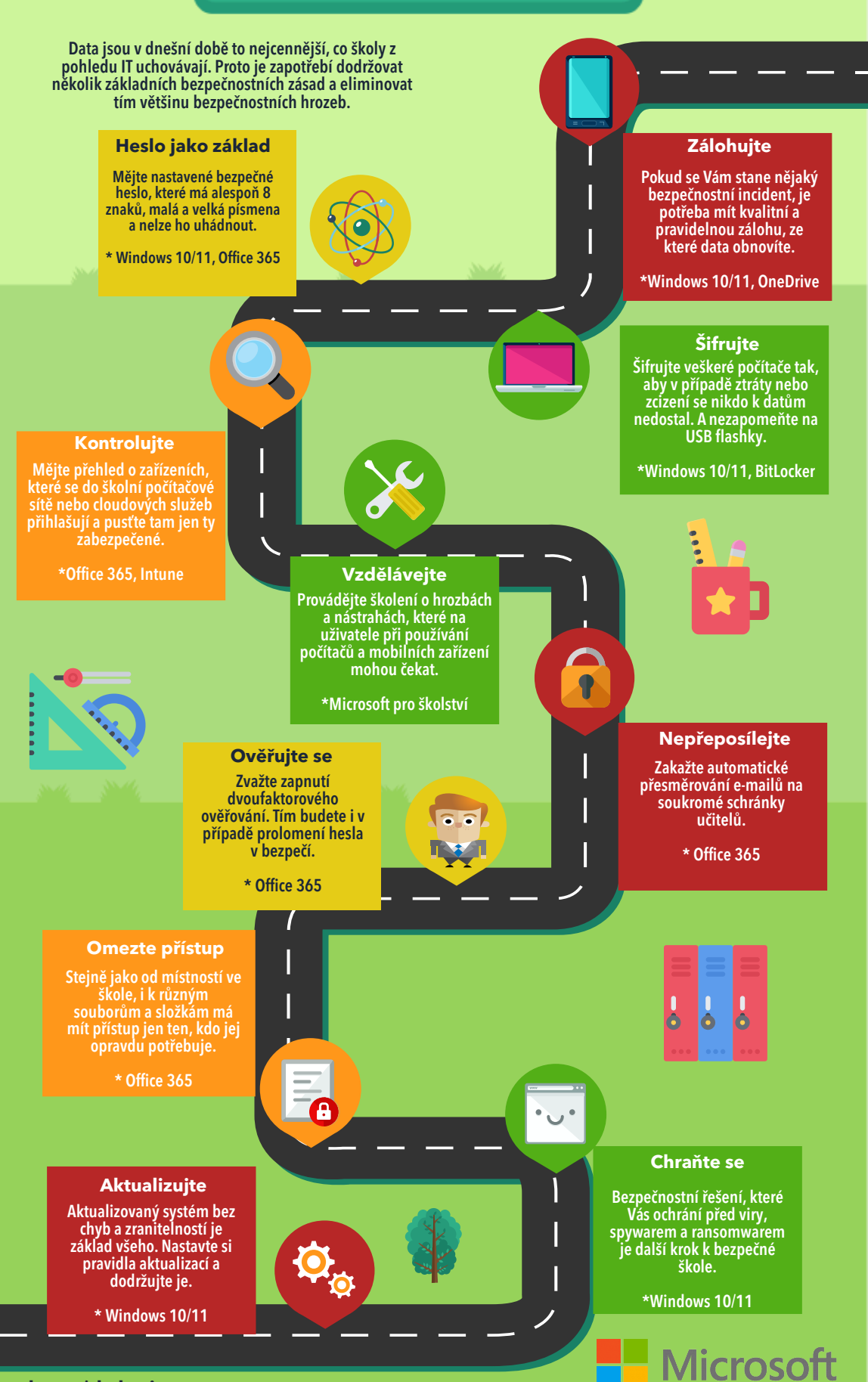